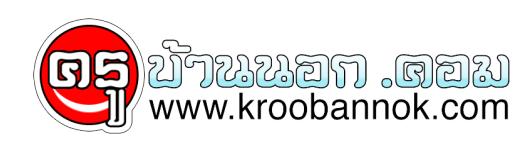

## **รวมวิธีการใช้งาน Google Plus สำหรับผู้เริ่มต้น**

นำเสนอเมื่อ <sup>:</sup> 6 ส.ค. 2554

## **รวบรวมวิธีการใช้งาน google plus เบื้องต้นสำหรับมือใหม่ อ่านจบครบทุกลิงก์ เล่นเป็นแน่นอน**

[โปรเจ็คกูเกิลพลัส google plus \(google+\)](http://www.googleplus.in.th/google/โปรเจ็คกูเกิลพลัส-google-plus-google.html) **[วิธีการขอ invite, ได้ invite มาแล้วทำยังไงต่อ?,สมัครสมาชิกอย่างไร](http://www.googleplus.in.th/video/วิธีการขอ-invite-google-plus-ได้-invite-มาแล้วท.html)** (วีดีโอ) [ย่อ url โปรไฟล์ google plus ให้สั้นลง](http://www.googleplus.in.th/google/ย่อ-url-โปรไฟล์-google-plus-ให้สั้นลง.html) [google plus เราไม่ต้องแชร์ทุกสิ่งอย่าง กับทุกคน](http://www.googleplus.in.th/google/google-plus-เราไม่ต้องแชร์ทุกสิ่.html) [สรุปวิธีการใช้งาน google plus แบบสั้นกระชับที่สุด](http://www.googleplus.in.th/สำหรับมือใหม่/สรุปวิธีใช้-google-plus-แบบสั้นกร.html) [วิธีการแจก invite ให้เพื่อนของคุณ](http://www.googleplus.in.th/สำหรับมือใหม่/วิธีการแจก-invite-ให้เพื่อนขอ.html) [ได้ invite มาแล้ว ทำยังไงต่อ? ทำตามนี้เลยครับ](http://www.googleplus.in.th/google/ได้-invite-มาแล้ว-ทำยังไงต่อ-ทำ.html) [วิธีการใช้งานเบื้องต้น Google Plus อธิบายด้วยภาษาง่าย ๆ](http://www.googleplus.in.th/สำหรับนักการตลาดออนไลน/วิธีการใช้งานเบื้องต้น-g.html) [Google Plus ลองแฮงค์เอาท์แบบผิวเผิน เออ…ใช้ได้เลย](http://www.googleplus.in.th/google/google-plus-ลองแฮงค์เอาท์แบบผิวเ.html) [ทริคเทคนิคในการเล่น Google Plus ให้ง่าย ขึ้น](http://www.googleplus.in.th/สำหรับมือใหม่/ทริคเทคนิคในการเล่น-google-plus-ใ.html) [เล่น google plus เริ่มต้นยังไงดี? ตามนี้เลยครับ](http://www.googleplus.in.th/สำหรับมือใหม่/เล่น-google-plus-เริ่มต้นยังไงดี-ต.html) [Google Plus add เพื่อนยังไงอ่ะ? เรามีคำตอบ](http://www.googleplus.in.th/สำหรับมือใหม่/google-plus-add-เพื่อนยังไงอ่ะ.html) [วิธีโพสต์ที่ Google Plus ไปโผล่ที่ Facebook และ Twitter ในครั้งเดียวด้วย Start G+](http://www.googleplus.in.th/สำหรับมือใหม่/วิธีโพสต์ที่-google-plus-ไปโผล่ที.html) [เล่น google plus บน Chrome เวิร์คที่สุด](http://www.googleplus.in.th/สำหรับมือใหม่/เล่น-google-plus-บน-chrome-เวิร์คที่สุด.html) [วิธีการลบโปรไฟล์ google plus](http://www.googleplus.in.th/สำหรับนักการตลาดออนไลน/วิธีการลบโปรไฟล์-google-plus.html)